Tema 9- Modelo y Aplicación de Cola de Prioridad y Diccionario

Germán MoltóEscuela Técnica Superior de Ingeniería Informática Uni ersidad Universidad Politécnica de Valencia

### **Objetivos**

- Entender la necesidad de modelos de estructuras de datos orientados a la búsqueda.
- Conocer el modelo de Cola de Prioridad.
- Comprender el mecanismo de prioridades de los objetos de una Cola de Prioridad
- Conocer el modelo de Diccionario.
- Comprender los mecanismos de búsqueda por clave en un diccionario.

## Tema 9- Modelo y Aplicación de Cola de Prioridad y Diccionario

#### Índice general:

- 1. Modelo y Aplicación de Cola de Prioridad
- 2.Modelo y Aplicación de Diccionario

#### 2

### Cola de Prioridad: Definición y Aplicaciones

- Una Cola de Prioridad es una estructura de datos que: permite:
	- 1. La inserción de elementos en la cola con una determinada prioridad.
	- 2. Consultar el siguiente elemento de la cola de acuerdo a la prioridad de sus elementos.
	- 3. Obtener y eliminar el siguiente elemento de la cola de acuerdo a la prioridad de sus elementos.
- ь Particularidades de Java:
	- þ La prioridad de los elementos no es explícita, viene implícita de acuerdo al criterio de comparación de los elementos.
	- þ El mínimo elemento es el más prioritario.

### Estructura de Datos: Cola de Prioridad

 Cola de Prioridad: Colección de Datos que tienen asociado cierta información (prioridad) que determina el órden en el que se accede a dichos datos.

package modelos; public interface **ColaPrioridad<E extends Comparable<E>>** { void **insertar**(E x); E **recuperarMin**(); E **eliminarMin**(); boolean **esVacia**(); }

 Precondición: Los métodos *recuperarMin*() y *eliminarMin*() se tienen que aplicar sobre ColaPrioridad no vacías.

5

# Ejemplo de Uso de Cola de Prioridad

import librerias.estructurasDeDatos.modelos.\*;

import librerias.estructurasDeDatos.jerarquicos.\*;

import java.util.\*;

#### public class **TestColaPrioridad** {

public static void main(String args[]){

**ColaPrioridad**<Integer> c = new **MonticuloBinario**<Integer>();

Random  $r = new Random()$ :

for (int  $i = 0$ ;  $i < 10$ ;  $i++)$  c.insertar(new Integer(r.nextInt(10))); System.out.println("Más prioritario: " + c.recuperarMin());

#### }}

- **NOTAS:** 
	- MonticuloBinario es la clase que implementa el modelo (la interfaz) ColaPrioridad.
	- $\mathbf{F}$ El programa mostrará el entero más pequeño de la ColaPrioridad.

# Cola de Prioridad: Definición de Prioridad

- La prioridad viene implícitamente definida por la ordenación entre los elementos que se inserten en la Cola de Prioridad.
	- La clase de los objetos a almacenar implementa la interfaz Comparable.
- ▶ El elemento más prioritario (devuelto por *recuperarMin*) es el mínimo elemento que existe en la Cola de Prioridad.
- Ejemplo:
- $\blacktriangleright$  Cola de Prioridad de Integer
- Integer implementa la interfaz Comparable<Integer>
- *recuperarMin* devolverá el menor elemento.

6

### Ejemplo de Cola de Prioridad

### Ejemplos de Aplicación del Modelo de ColaPrioridad:

- Gestión de pacientes en un servicio de urgencias:
	- Pacientes con una prioridad determinada por su gravedad (escala numérica) y, a igualdad de gravedad, de acuerdo a la edad del paciente (por ejemplo, prioridad a los niños y a los mayores de 65 años).
- Gestión de tráfico aéreo:
	- Aviones que tienen que despegar de una misma pista compartida. La prioridad puede ser el tiempo que lleva esperando el avión desde que tenía planificada la salida.
	- No tiene porqué comportarse como una cola tradicional ya que pueden haber vuelos con mayor prioridad (jets, transplantes, etc.).
- þ Ejecución de tareas en un sistema de computación distribuido
	- Tareas que requieren acceso a una infraestructura de computación provenientes de usuarios con diferentes prioridades.

8

## Ejemplo de Implementación de Objetos de una Cola de Prioridad

### public class **Avion** implements **Comparable** <sup>&</sup>lt;**Avion**>{

```
public long getElapsedTime()\{ \ \dots \ \}public int compareTo(Avion o){
   return 0.getElapsedTime() – getElapsedTime();
}
```
}

…

- El método getElapsedTime devolvería el tiempo transcurrido desde la hora prevista de despegue.
- Los objetos en una Cola de Prioridad siempre son Comparables.

9

# Ejemplo de Uso de Diccionario

public static void main(String args[]){

**Diccionario**<String, Integer> agenda= new **TablaHash**<String,Integer>();

agenda.**insertar**("John Doe", new Integer(958765839));

agenda.insertar("Jane Doe", new Integer(859272812));

#### try{

lnteger tlf = agenda.**recuperar**("John Doe"); System.out.println("El tlf de John Doe es: " + tlf);

#### }catch(ElementoNoEncontrado ex){

System.err.println("Entrada inexistente: " + ex.getMessage());

#### } }

La clase TablaHash implementa la interfaz Diccionario.

## Estructura de Datos: Diccionario

▶ Diccionario: Colección homogénea de pares Clave-Valor a las que se accede única y exclusivamente mediante una búsqueda por clave. La clave no debe estar repetida.

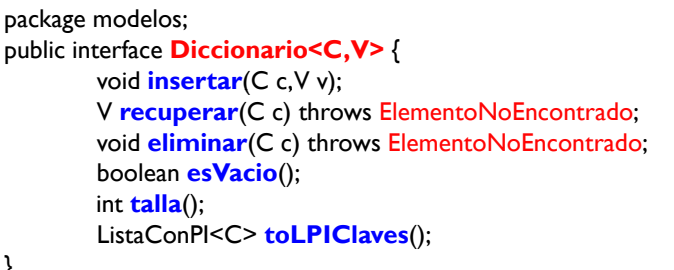

- El método insertar se comporta como una actualización del valor si la clave ya existía en el Diccionario.
- 10

}

## Ejemplos de Aplicación del Modelo de Diccionario

### Agenda Telefónica:

- Diccionario de contactos. Búsqueda por el nombre del contacto. (Clave = nombre, Valor = teléfono)
- Control de Acceso de Usuarios a un Sistema:
	- Diccionario de usuarios donde la búsqueda se realiza mediante el nombre de usuario *(login)*. (Clave = login, Valor = password)
		- Si el usuario no está en el diccionario se deniega la autorización.
		- $\triangleright$  Si el usuario está, se comprueba si la contraseña almacenada coincide. Si no coinciden, se deniega la autorización.
- Módulo de Caché en Acceso a un Sistema de Información
	- Almacenamiento temporal de respuestas de consultas a un sistema de información para evitar la sobrecarga de la red. (Clave = consulta, Valor = respuesta)

# Ejemplo de Aplicación: Diccionario Bilingüe

- $\blacktriangleright$  Ejemplo de aplicacion que maneja diccionarios: Traducción de textos palabra a palabra.
- $\blacktriangleright$  "La casa es roja"  $\rightarrow$  "The house is red"
- Es preciso una colección de palabras en la lengua de referencia (castellano) con su traducción a la lengua objetivo (inglés).

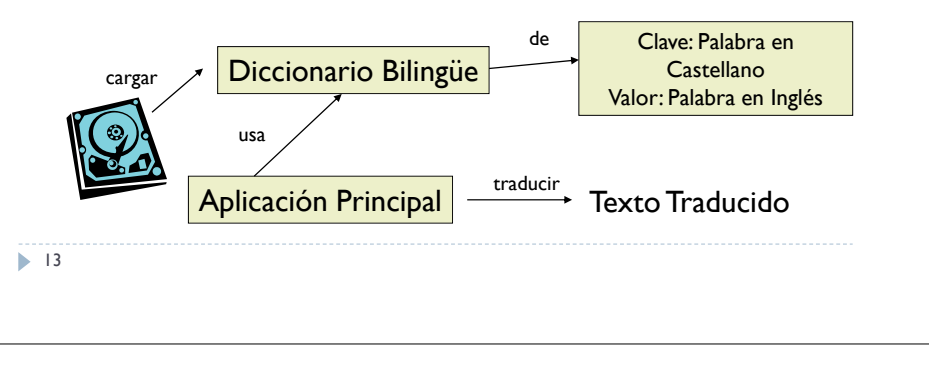